#### **Improving Show/Hide all layers**

*2009-08-03 08:21 PM - gcarrillo -*

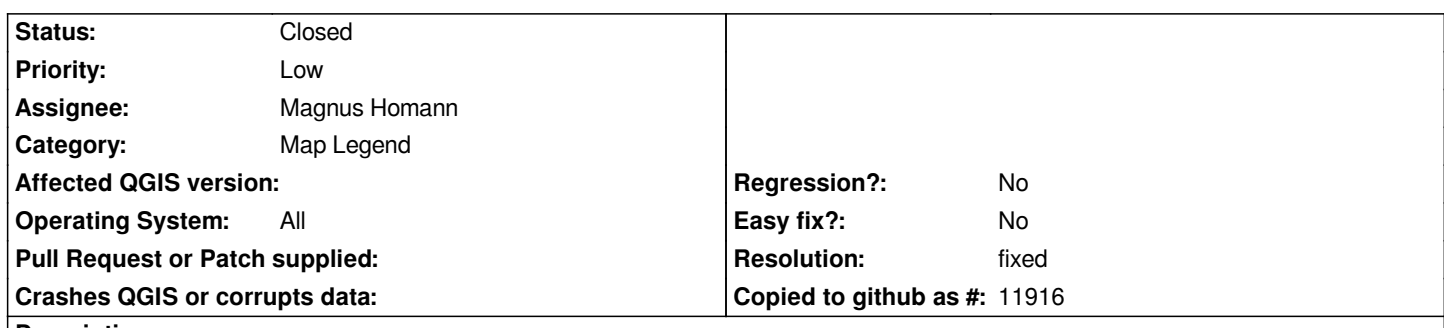

## **Description**

*I think Show/Hide all layers are really slow methods (prove it with 4 or 5 heavy layers). The users can see every layer changing its state and consuming some time.*

*It is caused by multiple calls (one for each layer) to updateMapCanvasLayerSet method (QgsLegend class, selectAll slot). So one solution for this issue is: Set the state for the QTreeWidgetItems, set the state for the layers and finally call the updateMapCanvasLayerSet method.*

*I did this on a python app and get evident results (even faster than QGis :D), but my app is simple, I don't have layer groups or layer files. I don't understand how to manage them so, please try this in [[QgsLegend]].*

*If you want I can make a screencast to show the difference.*

*Here is my Python code: self.blockSignals( True ) status = Qt.Checked if select else Qt.Unchecked for i in range( self.topLevelItemCount() ): self.topLevelItem( i ).setCheckState( 0, status ) self.topLevelItem( i ).canvasLayer.setVisible( select ) self.blockSignals( False ) self.updateLayerSet() # Finally, update the layer set*

## **Associated revisions**

### **Revision d44fe793 - 2009-08-04 02:22 PM - Magnus Homann**

*Turn off rendering while looping through all layers hinding/showing. Fixes #1856*

*git-svn-id: http://svn.osgeo.org/qgis/trunk/qgis@11263 c8812cc2-4d05-0410-92ff-de0c093fc19c*

# **Revision [89818278 - 2009-08-04 02:22 PM - Magnu](http://svn.osgeo.org/qgis/trunk/qgis@11263)s Homann**

*Turn off rendering while looping through all layers hinding/showing. Fixes #1856*

*git-svn-id: http://svn.osgeo.org/qgis/trunk@11263 c8812cc2-4d05-0410-92ff-de0c093fc19c*

# **History**

**#1 - 2009[-08-04 12:48 AM - Giovanni Manghi](http://svn.osgeo.org/qgis/trunk@11263)**

*homann is working on changes in the legend gui (see #1815), so he may be interested in this ticket and should be able to help.*

## **#2 - 2009-08-04 05:23 AM - Magnus Homann**

- *Resolution set to fixed*
- *Status changed from Open to Closed*

*Fixed in commit:89818278 (SVN r11264). Turned off rendering instead of blocking signals :-) Thanks for the idea.*